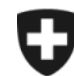

Schweizerische Eidgenossenschaft Confédération suisse Confederazione Svizzera Confederaziun svizra

**Eidgenössisches Finanzdepartement EFD**

**Eidgenössische Zollverwaltung EZV**

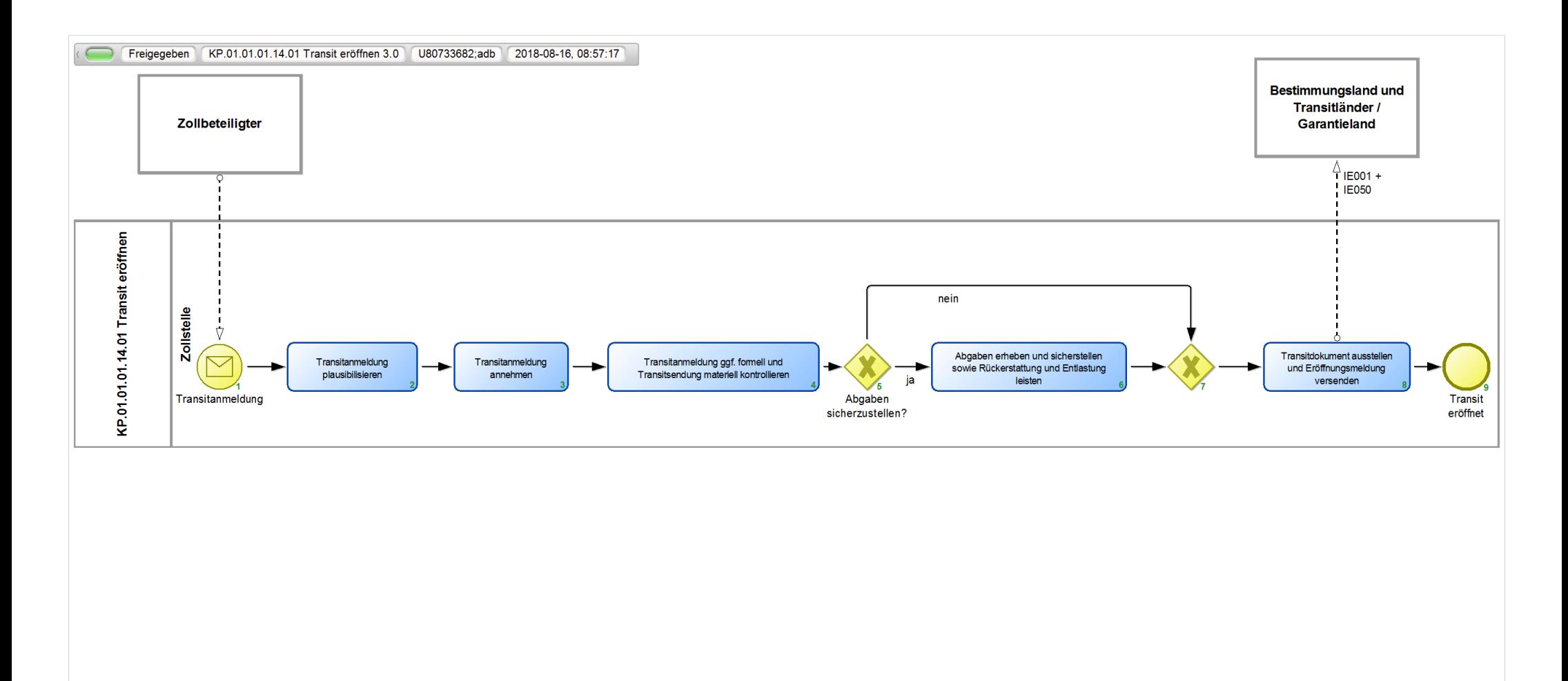

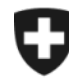

Schweizerische Eidgenossenschaft Confédération suisse Confederazione Svizzera Confederaziun svizra

**Eidgenössische Zollverwaltung EZV**

## **KP.01.01.01.14.01 Transit eröffnen 3.0**

*Beschreibt die Eröffnung eines nationalen wie auch internationalen Transitverfahrens im Standardverfahren bei einer Abgangszollstelle in der Schweiz.*

**Verantwortlich:** A Normen + Grundlagen (Organisationseinheit)

## **Referenzansicht:**

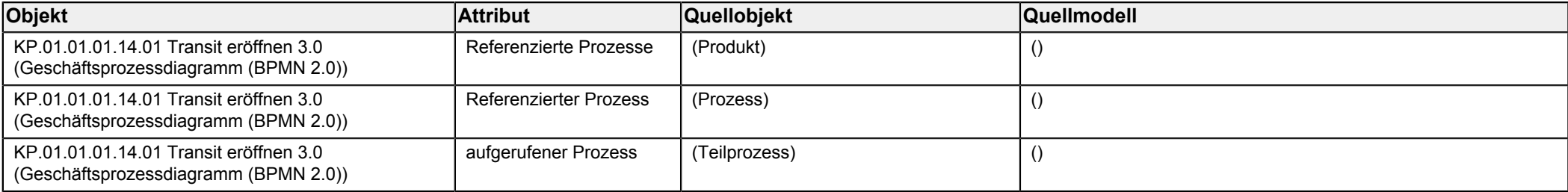

<span id="page-1-3"></span><span id="page-1-2"></span><span id="page-1-1"></span><span id="page-1-0"></span>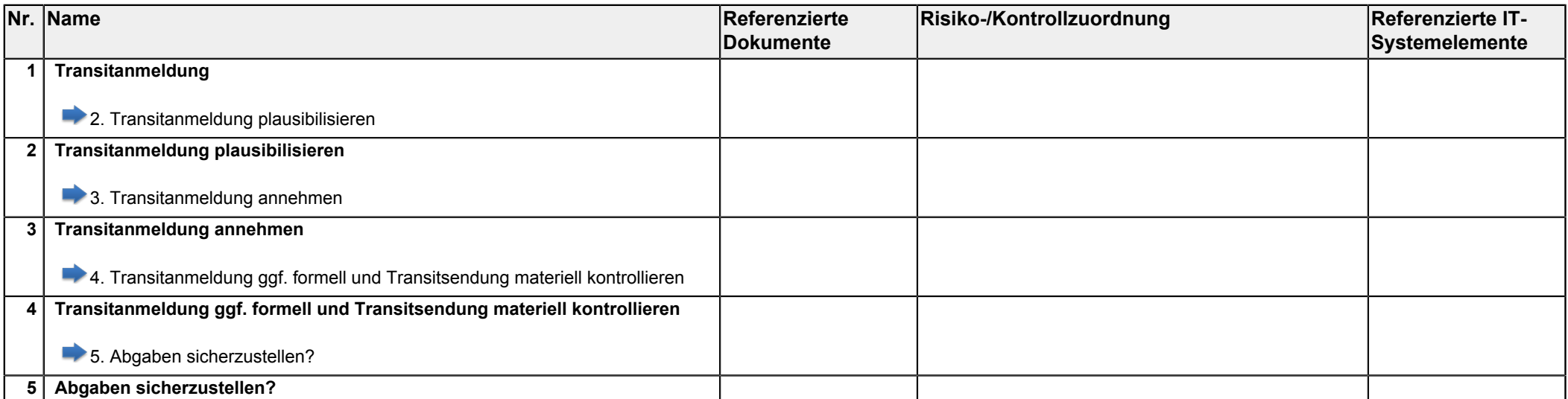

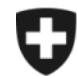

**Eidgenössisches Finanzdepartement EFD**

**Eidgenössische Zollverwaltung EZV**

<span id="page-2-3"></span><span id="page-2-2"></span><span id="page-2-1"></span><span id="page-2-0"></span>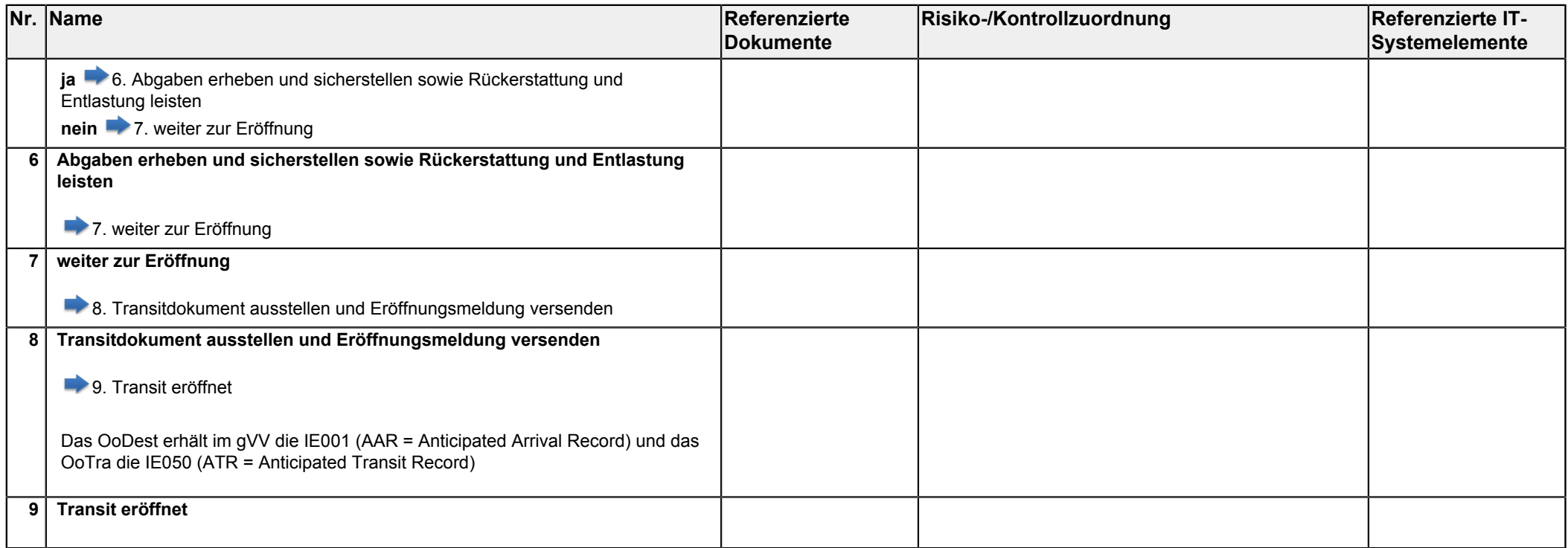